, tushu007.com

<<Photoshop CS2 >>>

 $\prec$ -Photoshop CS2

- 13 ISBN 9787115158901
- 10 ISBN 7115158908

出版时间:2007-4

页数:421

字数:713000

extended by PDF and the PDF

http://www.tushu007.com

 $,$  tushu007.com

<<Photoshop CS2 >>>

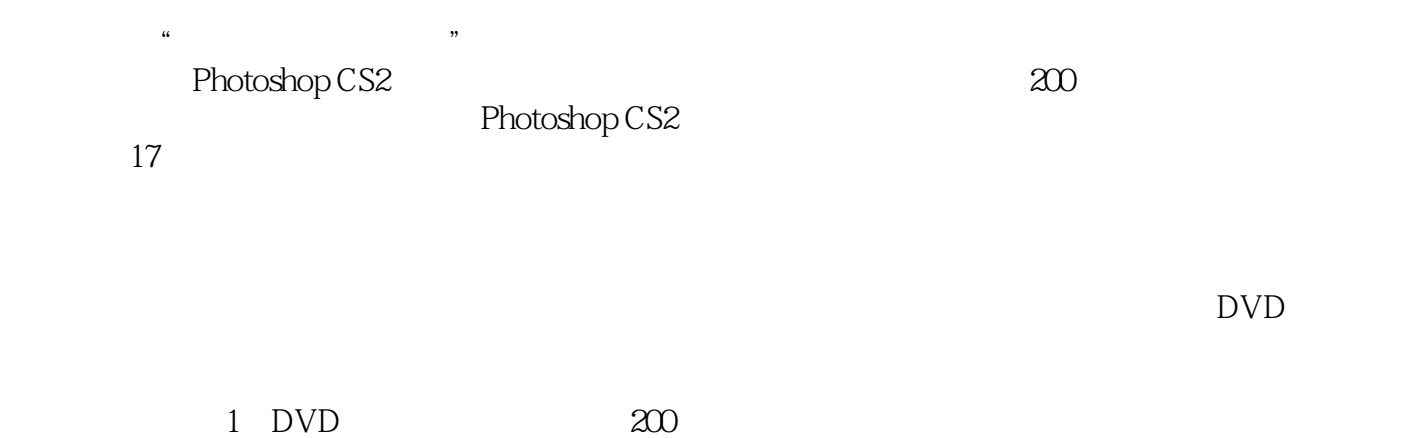

*Page 2*

, tushu007.com

## <<Photoshop CS2

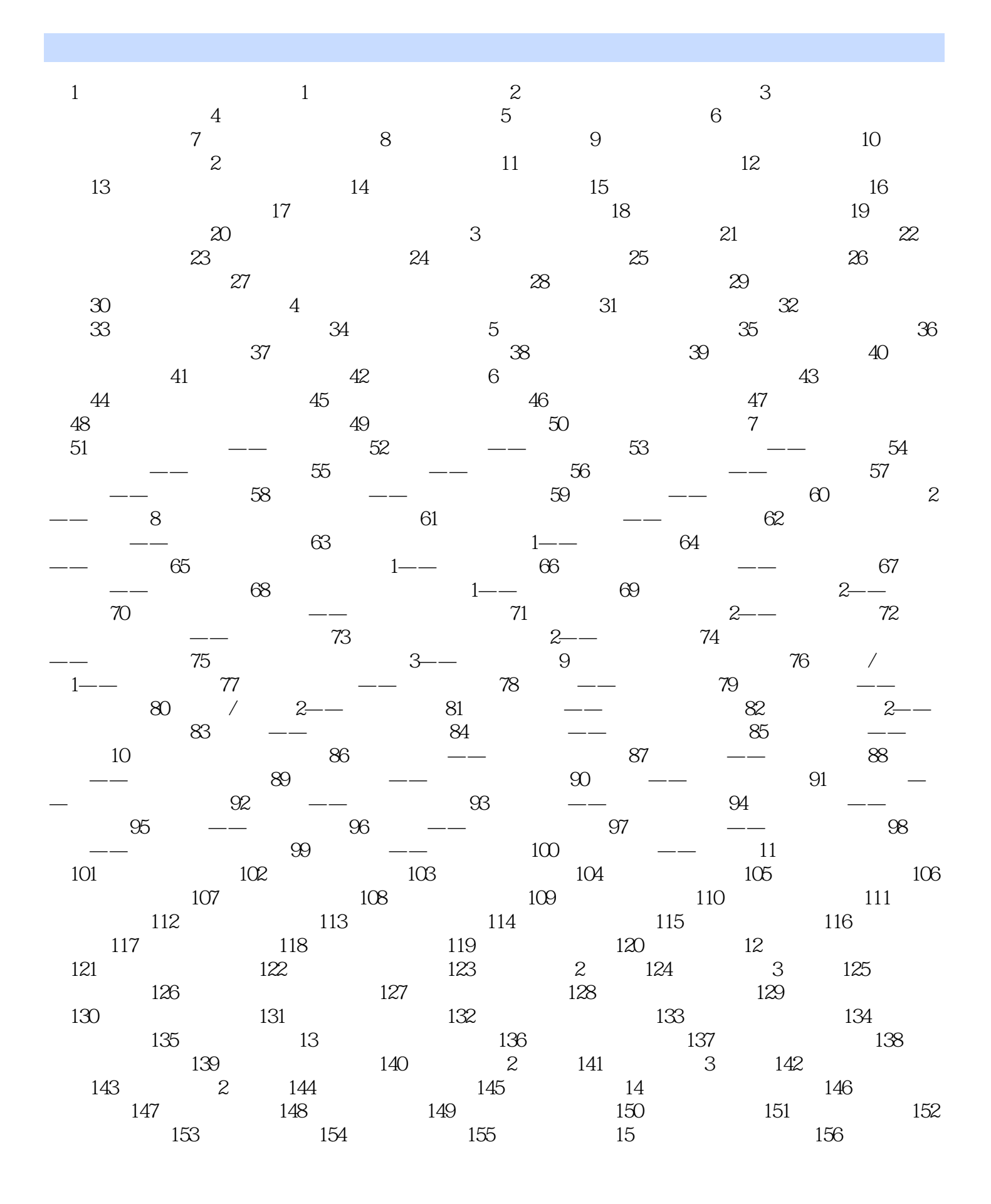

<<Photoshop CS2 >>>

## $,$  tushu007.com

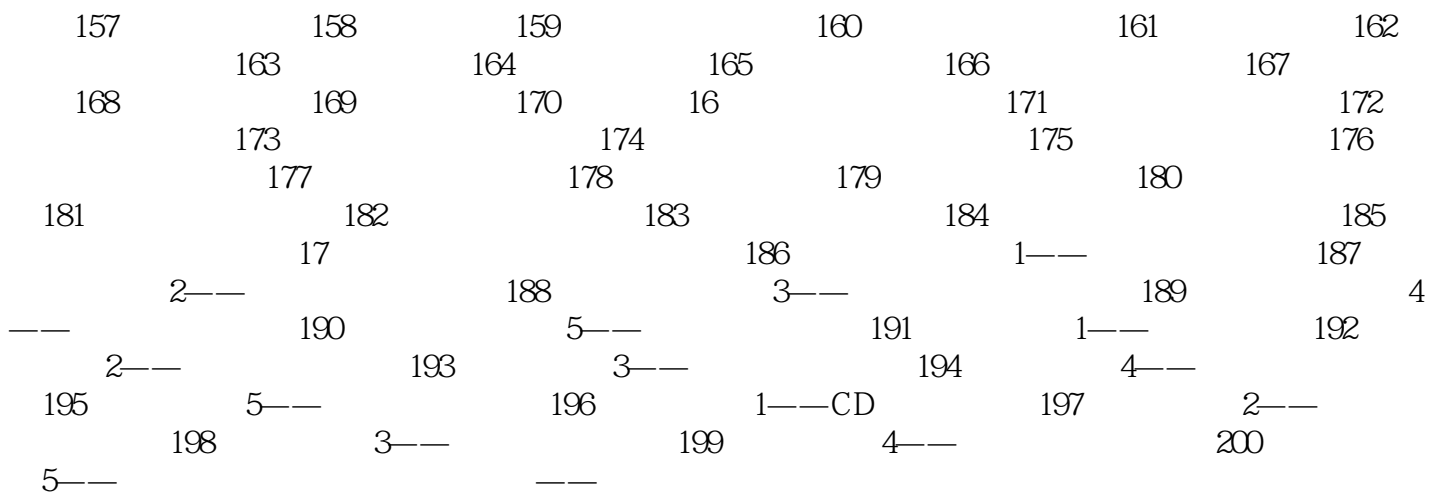

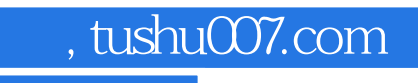

<<Photoshop CS2 >>>

本站所提供下载的PDF图书仅提供预览和简介,请支持正版图书。

更多资源请访问:http://www.tushu007.com